## **Livelli di isolamento Esercizi**

## **Esempio 1 (perdita di aggiornamento)**

Start Transaction isolation level XXX Read(x)

Start Transaction isolation level XXX Read(x)

 $x=x+100$ Write(x) Commit

> $x=x+1$ Write(x) Commit

## **Su Postgres**

- Supponiamo che x sia il saldo del conto con num=1 della relazione conti create schema "20200511livelliIsolamento"; set search path to "20200511livelliIsolamento"; create table conti (num integer primary key, saldo integer); insert into conti values (1,1000);
- Leggiamo con select saldo into app1 from conti where num=1;
- E scriviamo con

```
update conti set saldo = 
    (select saldo + 100 from app) 
     where num = 1
```
#### **Esempio 1 su Postgres**

```
start transaction
  isolation level serializable;
select saldo into app1 
from conti where num=1;
update conti set saldo = 
  (select saldo + 100 from app1) 
     where num = 1;
commit
drop table if exists app1
                                       start transaction
                                         isolation level serializable;
                                       select saldo into app2 
                                       from conti where num=1;
                                      update conti set saldo = 
                                         (select saldo + 1 from app2) 
                                            where num = 1;
                                      commit
                                      drop table if exists app2
```
#### **Esempio 1 con dati diversi su Postgres: OK**

```
start transaction
  isolation level serializable;
select saldo into app1 
from conti where num=1;
update conti set saldo = 
  (select saldo + 100 from app1) 
     where num = 1;
commit
drop table if exists app1
                                       start transaction
                                         isolation level serializable;
                                       select saldo into app2 
                                       from conti where num=2;
                                      update conti set saldo = 
                                         (select saldo + 1 from app2) 
                                            where num = 2;
                                       commit
                                      drop table if exists app2
```
## **Vediamo meglio il comportamento**

- Lock
- Verifica dell'ammissibiltà

#### **Esempio 1 bis su Postgres**

```
start transaction
  isolation level serializable;
select saldo into app1 
from conti where num=1;
update conti set saldo = 
  (select saldo + 100 from app1) 
     where num = 1;
commit
drop table if exists app1
                                       start transaction
                                         isolation level serializable;
                                       select saldo into app2 
                                       from conti where num=1;
                                      update conti set saldo = 
                                         (select saldo + 1 from app2) 
                                            where num = 1;
                                       commit
                                      drop table if exists app2
```
11/05/2020 7

## **Esempio 1 bis su Postgres (per conto vostro)**

```
start transaction isolation level
                 repeatable read;
select saldo into app1 
from conti where num=1;
update conti set saldo = 
  (select saldo + 100 from app1) 
     where num = 1;
commit
                                       start transaction isolation level
                                                         repeatable read;
                                       select saldo into app2 
                                       from conti where num=1;
                                       update conti set saldo = 
                                         (select saldo + 1 from app2) 
                                            where num = 1;
                                       commit
```
drop table if exists app1 drop table if exists app2

11/05/2020 8

#### **Esempio 1 bis su Postgres**

```
start transaction
  isolation level read committed;
select saldo into app1 
from conti where num=1;
update conti set saldo = 
  (select saldo + 100 from app1) 
     where num = 1;
commit
drop table if exists app1
                                       start transaction
                                         isolation level read committed;
                                       select saldo into app2 
                                       from conti where num=1;
                                      update conti set saldo = 
                                         (select saldo + 1 from app2) 
                                            where num = 1;
                                       commit
                                       drop table if exists app2
```
11/05/2020 9

### **Esempio 1 con 2PL**

Start Transaction isolation level XXX Read(x)

Start Transaction isolation level XXX Read(x)

x=x+100 Write(x) Commit

> $x=x+1$ Write(x) Commit

# **Esempio 1 con 2PL**

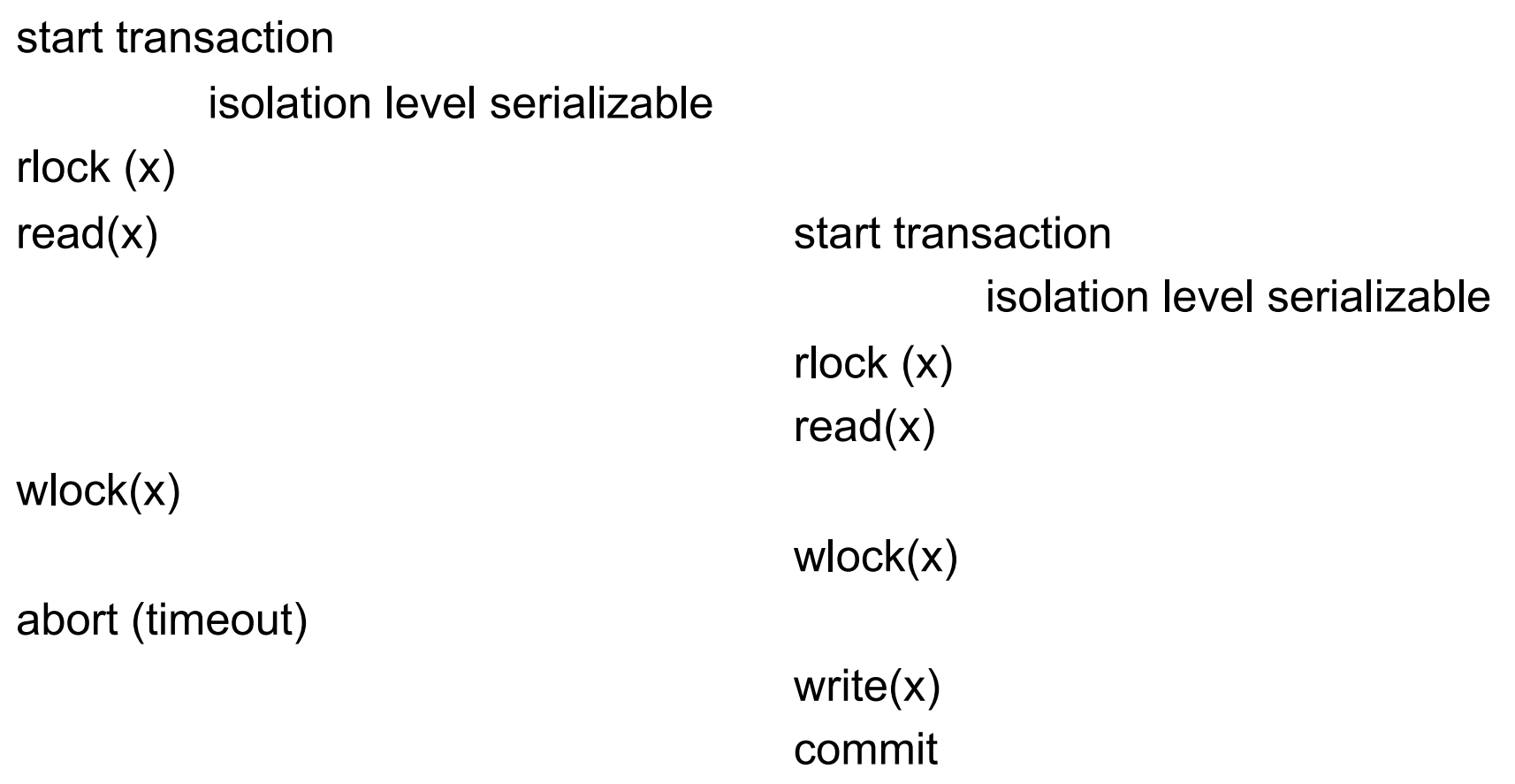

## **Esempio 1ter con 2PL**

Start Transaction isolation level XXX Read(x) x=x+100 Write(x)

Start Transaction isolation level XXX

Read(x)

Commit

 $x=x+1$ Write(x) Commit

## **Esempio 1ter con 2PL**

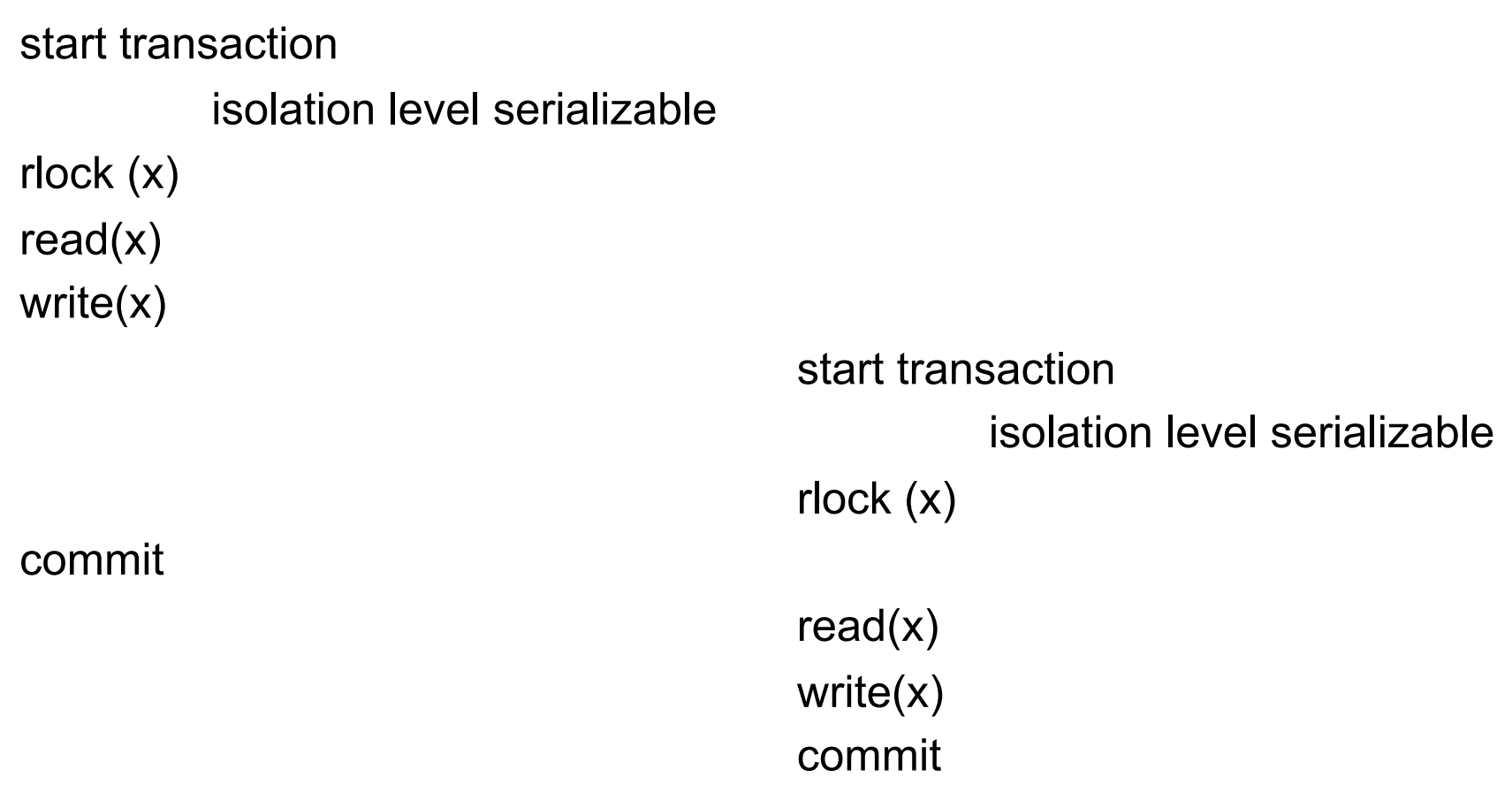

#### **Esempio 1 ter su Postgres**

```
start transaction
  isolation level serializable;
select saldo into app1 
from conti where num=1;
update conti set saldo = 
  (select saldo + 100 from app1) 
     where num = 1;
commit
drop table if exists app1
                                      start transaction
                                        isolation level serializable;
                                      select saldo into app2 
                                       from conti where num=1;
                                      update conti set saldo = 
                                         (select saldo + 1 from app2) 
                                           where num = 1;
                                      commit
                                      drop table if exists app2
```
## **Confronto**

- Esempio 1ter
	- 2PL (DB2):
		- con i lock, ha governato la situazione e ha portato a compimento entrambe le transazioni
	- MVCC (Postgres):
		- troppo ottimista, ha fatto avviare entrambe le transazioni e non può portarle a termine (almeno non entrambe)
- Esempio 1bis
	- 2PL
		- va in stallo
	- MVCC (Postgres):
		- gestisce la situazione, abortendo una transazione

#### **Esercizi**

• Continuate per conto vostro, con gli altri esercizi nella presentazione che è stata inviata, o altri (ad esempio compiti d'esame)